## 國立臺中教育大學

## 網路報名作業流程及注意事項

一、網路報名網址

- 1. **https://mdpt.ntcu.edu.tw/recruit/signup→ 113** 學年度碩士在職專班及國民小學教師在職進修教學碩士學位班招生考試
- 2. 本校網頁 **[https://www.ntcu.edu.tw](https://www.ntcu.edu.tw/)→**招生資訊**→**招生報名系統**→ 113** 學年度碩士在職專班及國民小學教師在職進修教學碩士學位班招生考試

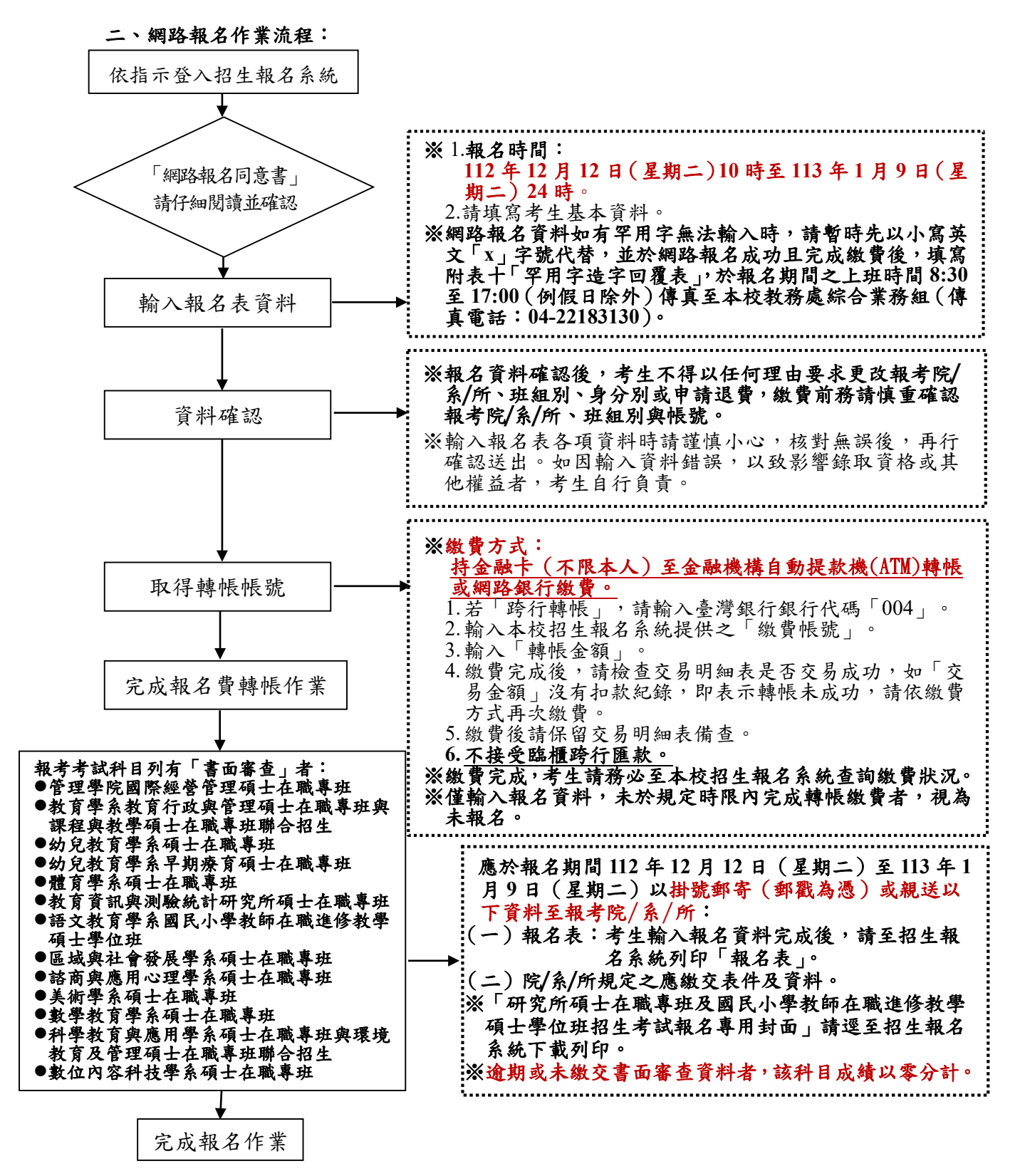